## Engineer DITL Video CC Text

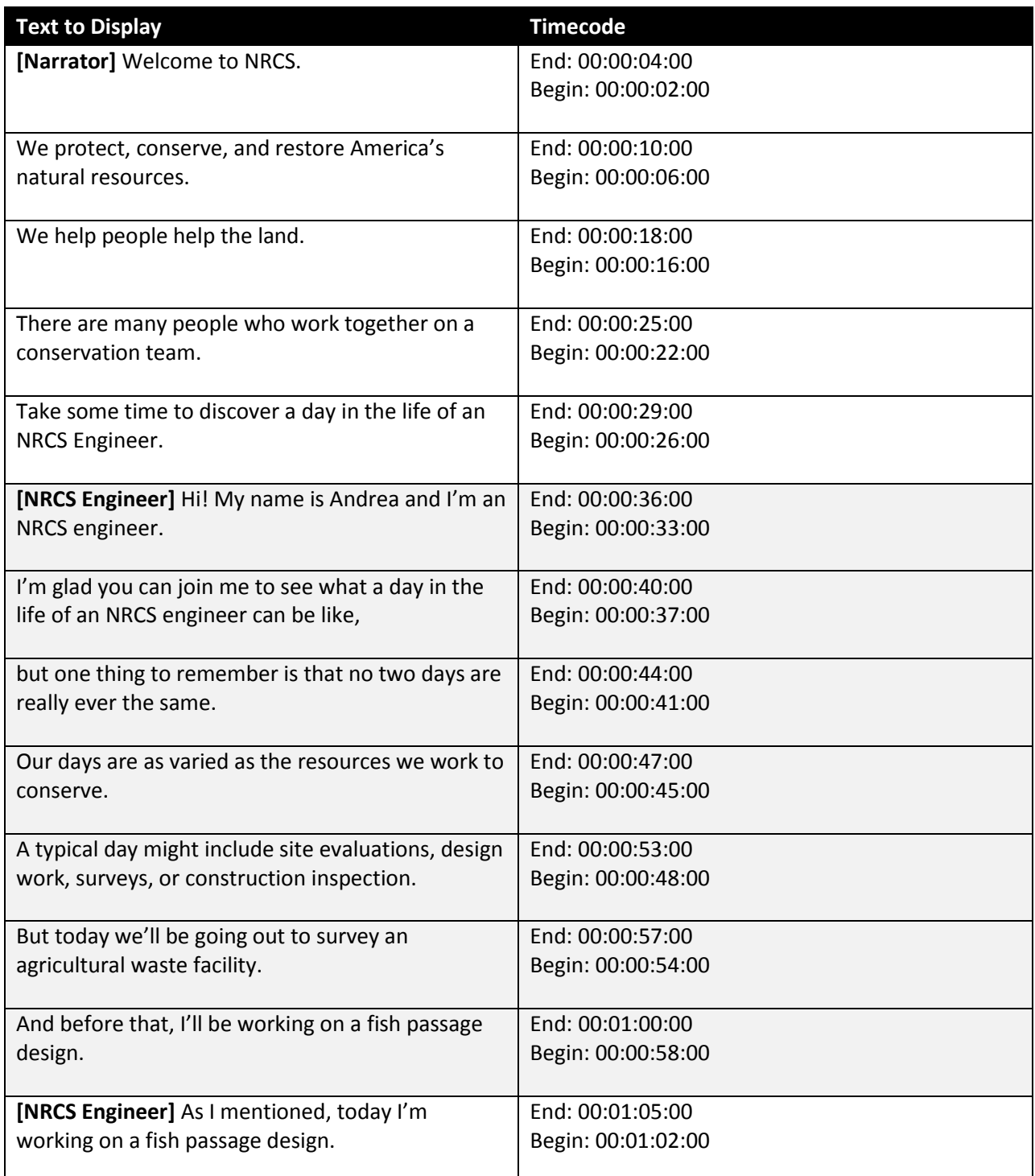

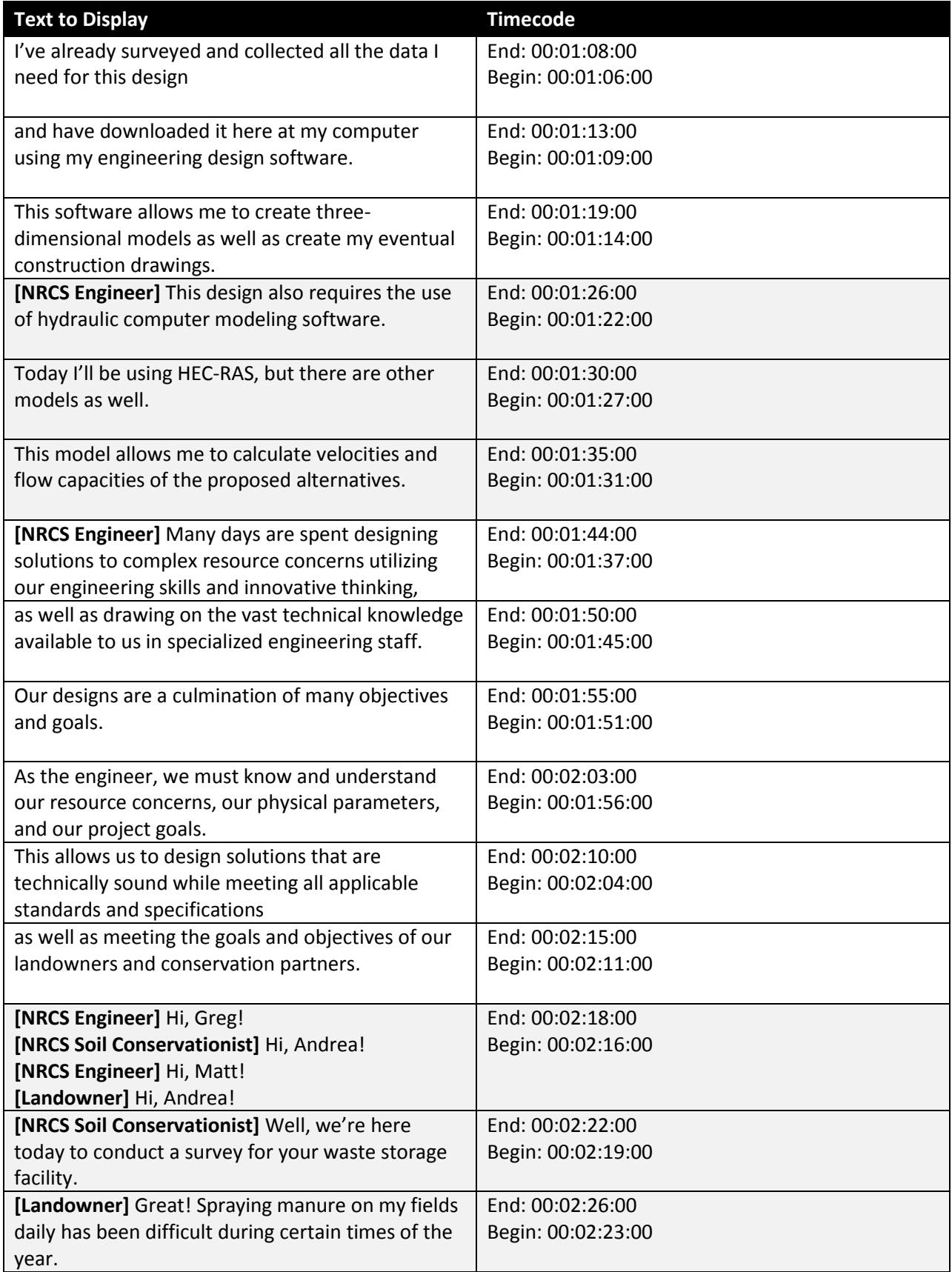

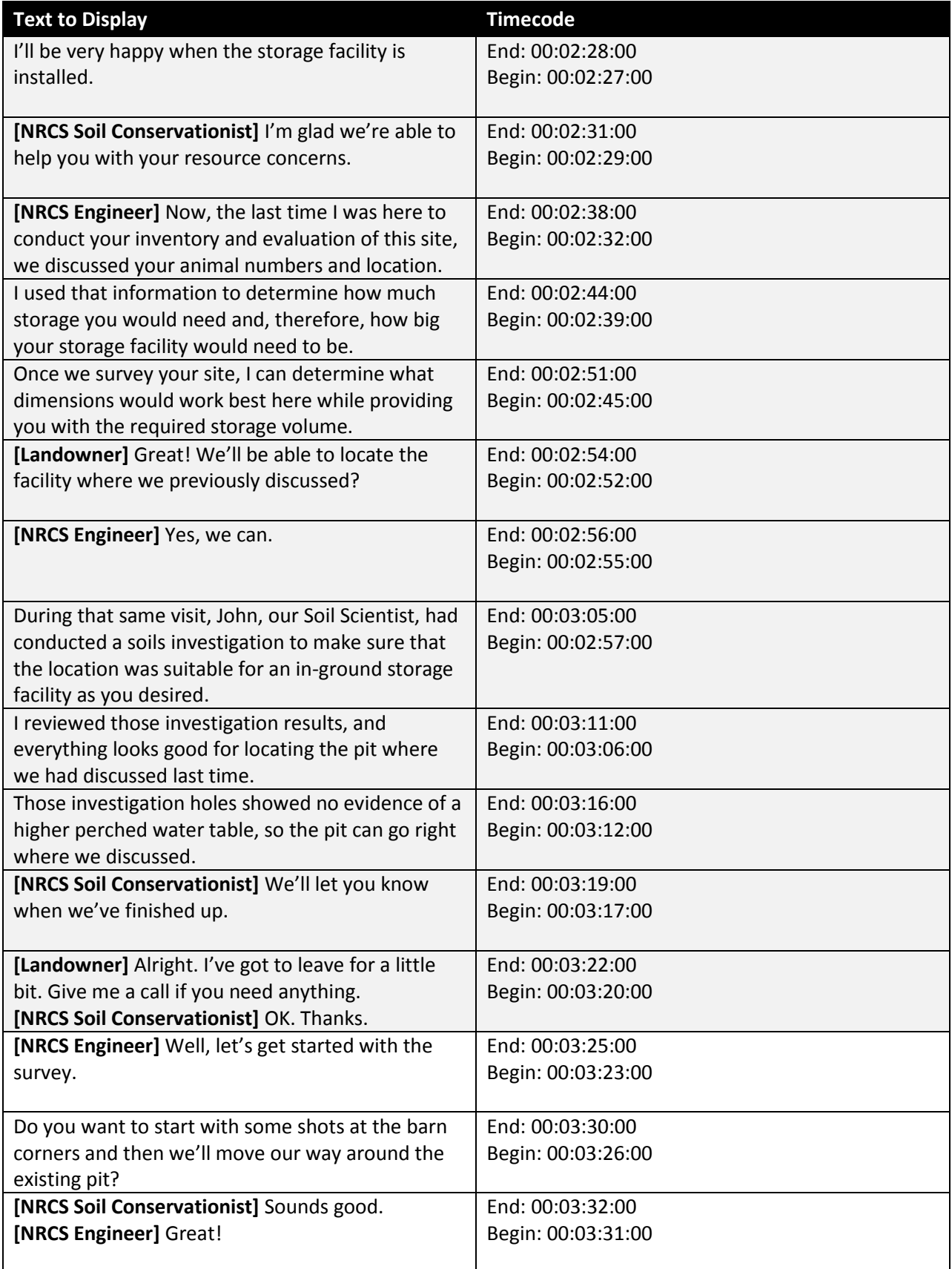

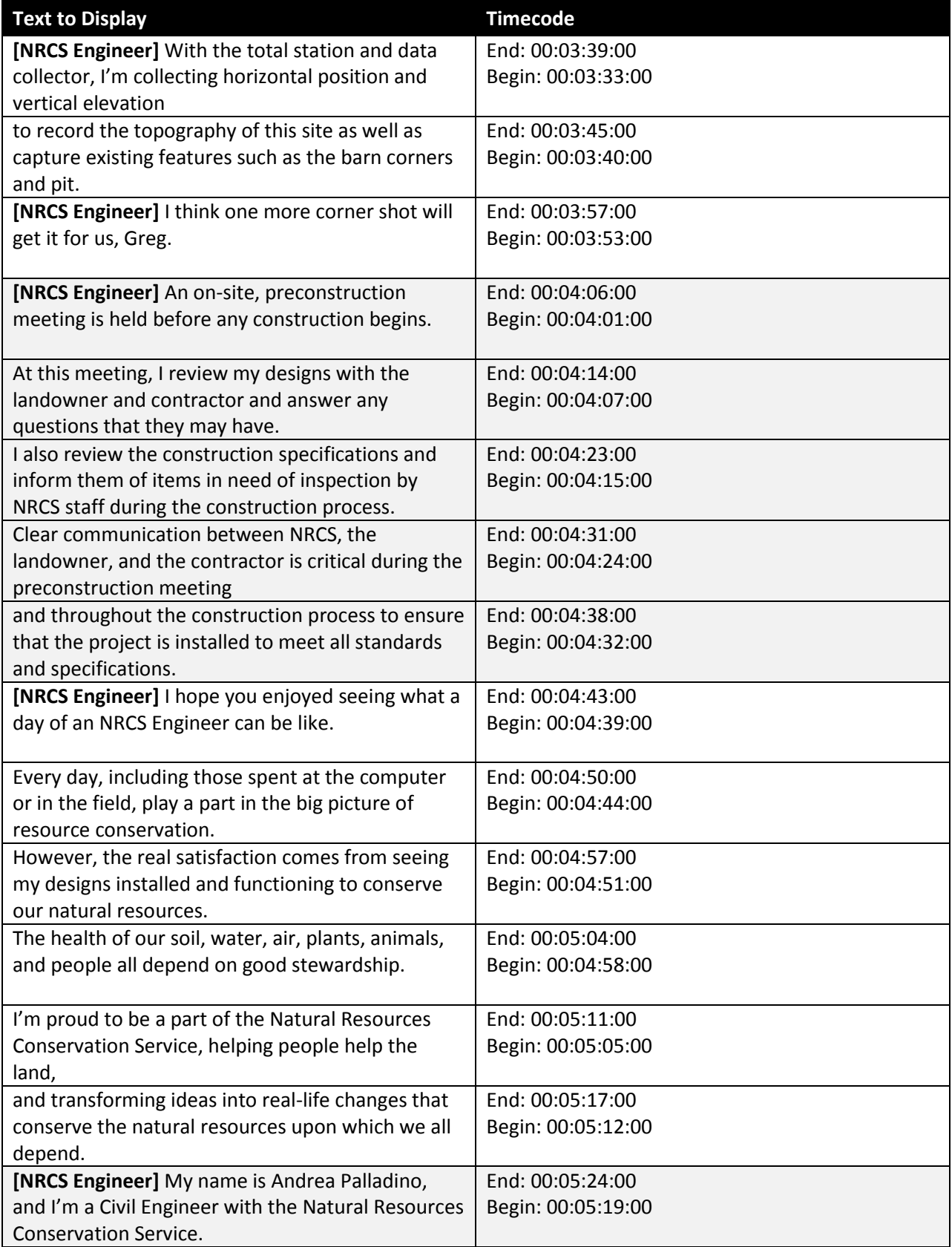

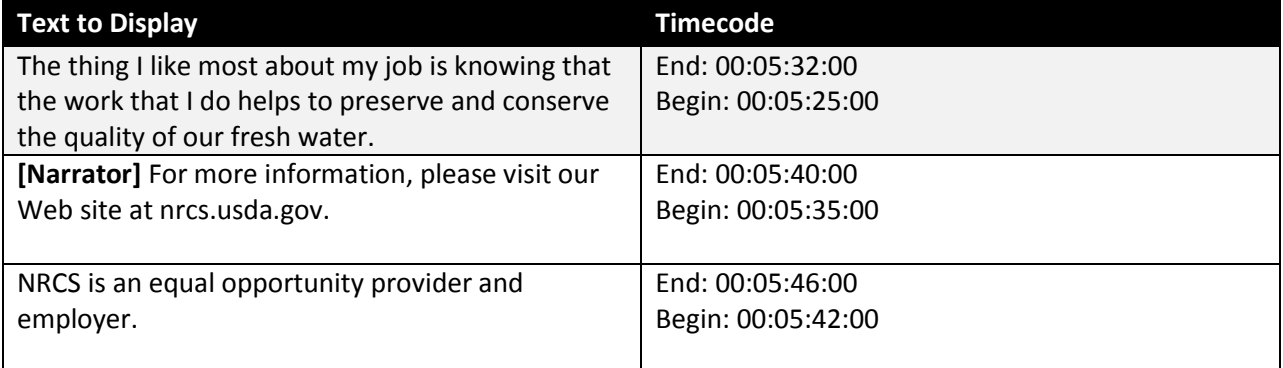